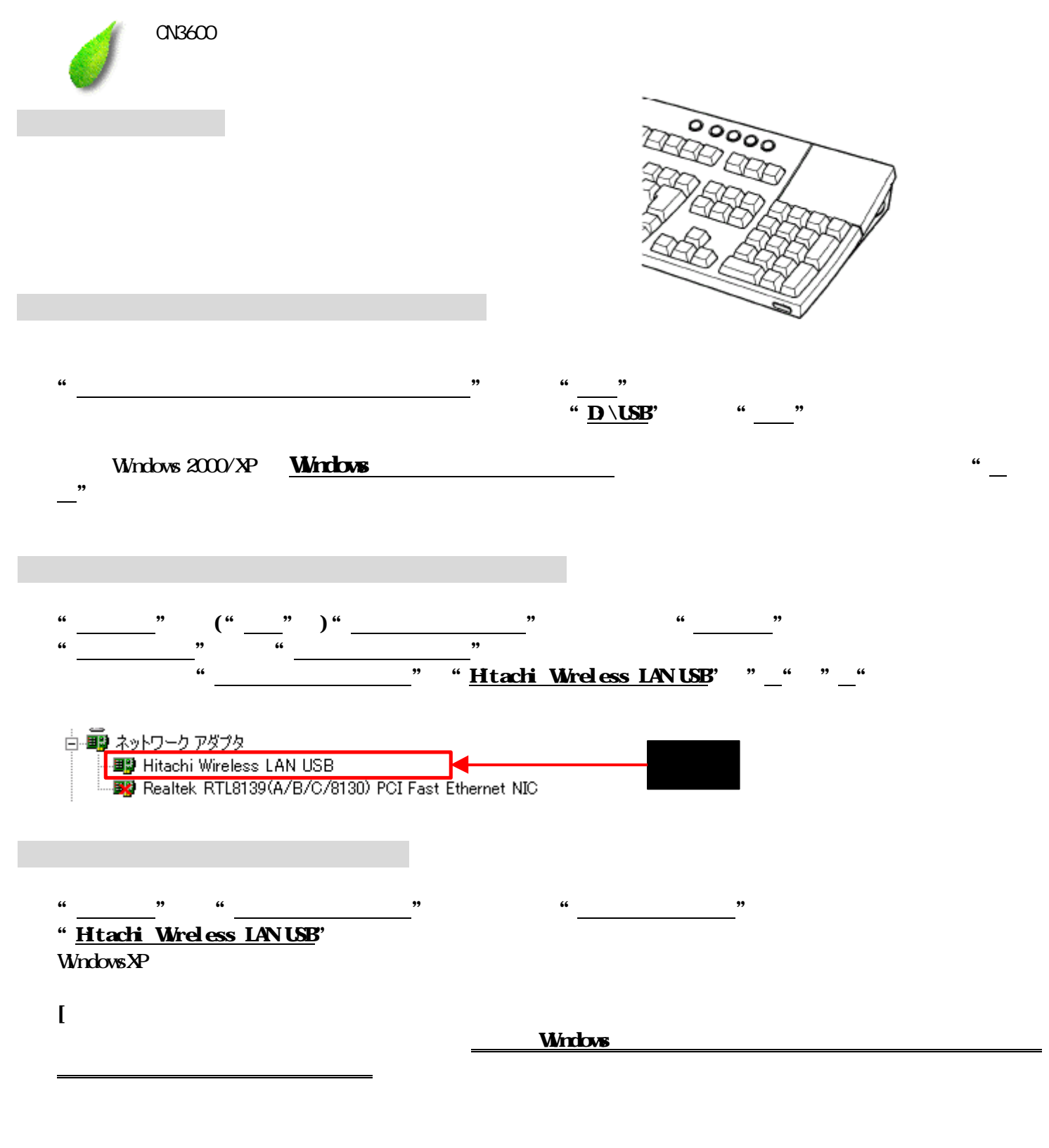

"D:\USB\utility\setup.exe"

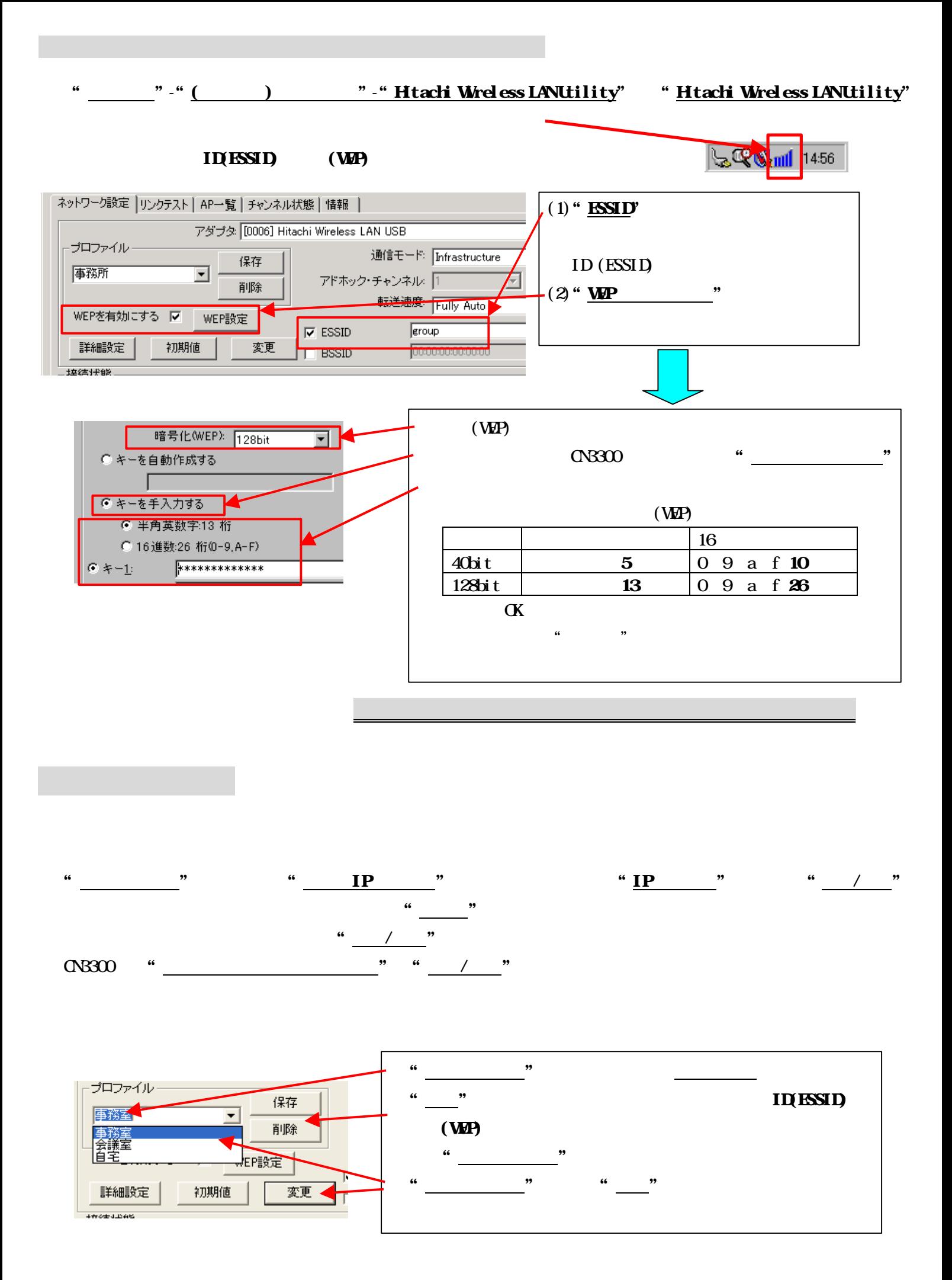